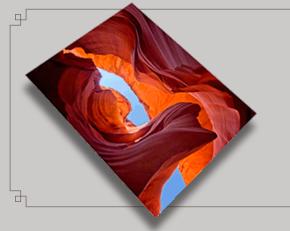

# ALAIN BRIOT 12 PHOTOSHOP MASTER FILES

CD 4
Table of Contents

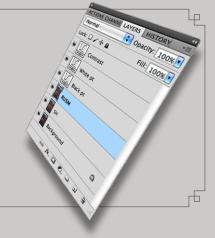

# Introduction

• Introduction - audio

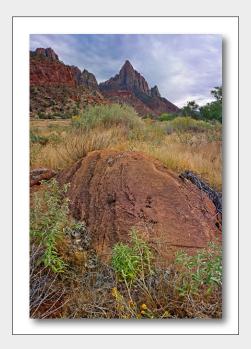

#### **Tutorials**

- Raw Conversion Settings video
- Photomerge Process video
- Post Photomerge Work video
- Collage Quickstep pdf

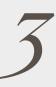

### **Other Contents**

- Master Files
- Alain's Biography
- Marcel Proust Quote
- Collophon

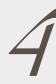

## **CD Support**

- Master Files CD 4 letter pdf
- Adobe Acrobat navigation help pdf
- Copyright information pdf

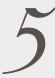

### On Beautiful-Landscape.com

- Essays on Photography web link
- Photo tools & supplies web link
- Current workshops web link
- Fmail Alain email link

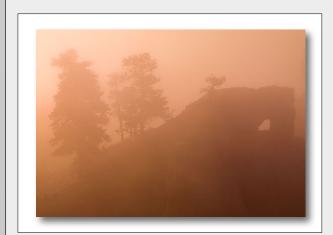

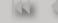

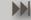

# ALAIN BRIOT MASTER FILES CD 4

Photoshop Master Files

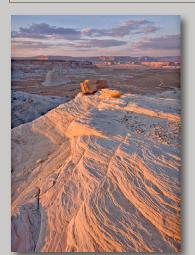

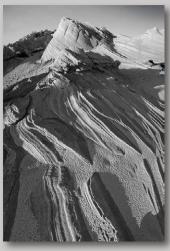

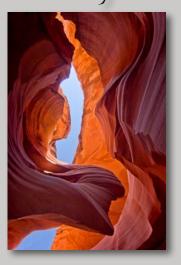

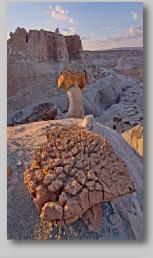

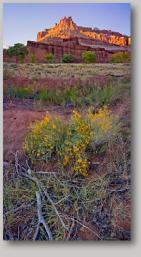

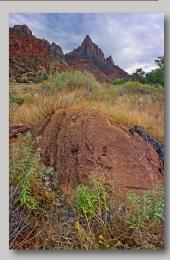

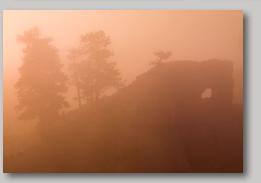

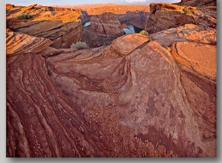

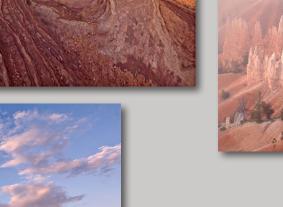

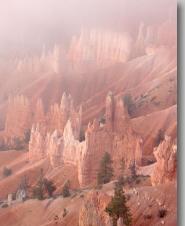

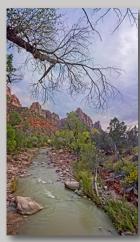

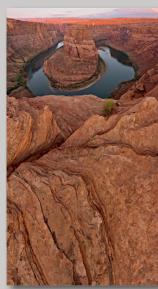

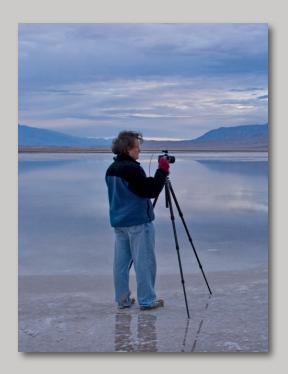

#### About Alain Briot

Website: beautiful-landscape.com

Email: alain@beautiful-landscape.com

<u>Project Specifics</u>: This tutorial was created in 2012 in Vistancia, Arizona.

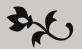

Originally from Paris, France, I have lived in the United States since 1986. Making my home in Arizona, my favorite photographic locations include Navajoland, where I lived for 7 years, the Grand Canyon and the rugged canyonland wilderness of Southern Utah and Northern Arizona.

The choice of which camera I use is based on my vision for each image. In the past I have worked with 4x5 and 35mm. Currently I work with medium format digital. Because the majority of my work is printed large, and because of the quality requirements of Fine Art, I favor large and medium format cameras.

My goal is to create the most exciting photographs possible, bar none. My equipment, be it cameras, software, printers, etc. is chosen for its ability to make this possible. My vision of the landscape is of a place of beauty, a place where we can experience a direct contact with nature, a place where we can find respite from the pressures and stresses of the 21st century, a place where we can find inspiration and freedom of expression.

The quality of my work is the result of two factors: hard work and natural abilities. I have been an artist all my life and I was never pushed to make art either by my parents or anyone else. I had, undoubtedly, a personal attraction for creative endeavors and for all things artistic. However, only through hard work did this natural ability result in the work I am creating today.

I started photography in 1980 and it took me years before I started creating satisfying images. I had very high expectations for the first photo-

graphs I took, but the outcome of my early efforts were disappointing. I realized early on that persistence regular practice and a focus on study were required to succeed.

Today I have made what was originally a hobby into a successful profession. I make a living from the sale of my Fine Art Prints, I write books, design photography tutorials and teach photography workshops. I also have a significant amount of free time during which I enjoy hobbies and Fine Art.

If you are not satisfied with your current results, do not despair. It took me years of constant study, practice and dedication to create images that satisfy me. Succeeding in the creation of Fine Art Photographs is not an easy endeavor. However, dedication and persistence go a long way towards achieving successful results, and so does regular study with dedicated teachers who are where you want to be.

If you want to learn more about the process of achieving success in photography, I recommend reading my essay titled *Rethinking Talent* in which I describe the disappointment I experienced when saw the results of my early photographic efforts.

One of my goals in creating this DVD tutorial was to help you make the best use of your time by providing you with knowledge that took me years to acquire and refine. It is my sincere hope that this tutorial will make your journey faster, easier and, above all, fun and enjoyable.

Affair Being

The real voyage of discovery consists not in seeking new landscapes, but in having new eyes.

Marcel Proust

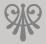

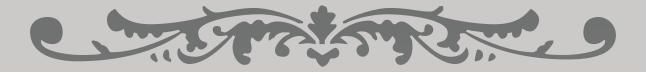

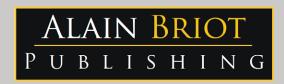

Images and text Copyright © Alain Briot 2012

Alain Briot PO Box 12343 Glendale, AZ 85318 800-949-7983 (USA) and 928-252-2466 (International)

Email: alain@beautiful-landscape.com

This tutorial and the computer files it contains has been sold as a consumer product only for the private and non-commercial use of the original purchaser. The entire contents are Copyright © Alain Briot 2012 and must not be duplicated for any use.

www.Beautiful-Landscape.com